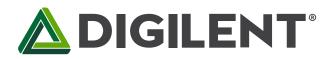

1300 Henley Court Pullman, WA 99163 509.334.6306 www.digilentinc.com

# **PmodCMPS™ Reference Manual**

Revised May 24, 2016 This manual applies to the PmodCMPS rev. A

## **Overview**

The Digilent PmodCMPS features the popular <u>Honeywell HMC5883L</u> 3-axis digital compass and can add compass heading readings to any Digilent host board with an I<sup>2</sup>C interface.

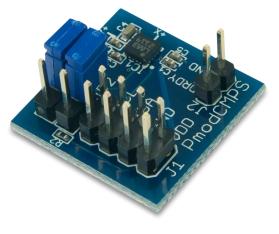

Features include:

- 3-axis digital compass
- 2 milli-gauss Field Resolution in ±8 gauss fields
- 160 Hz maximum data output rate
- Optional pull-up resistors for SCL and SDA pins
- Small PCB size for flexible designs 0.8" × 0.8" (2.0 cm × 2.0 cm)
- 2×4-pin connector with I2C interface
- Follows <u>Digilent Pmod Interface Specification</u>
- Library and example code available in <u>resource center</u>

The PmodCMPS.

# 1 Functional Description

The PmodCMPS utilizes Honeywell's HMC5883L with Anisotropic Magnetoresistive (AMR) technology. In plain English, this means that the three sensors (one for each coordinate direction) have very little interference with each other so that accurate data can be retrieved from the Pmod.

## 2 Interfacing with the Pmod

The PmodCMPS communicates with the host board via the I<sup>2</sup>C protocol. Jumpers JP1 and JP2 provide optional 2.2k $\Omega$  pull-up resistors to use for the Serial Data and Serial Clock lines. The 7-bit address for this on-board chip is 0x1E, making the 8-bit address for a read command 0x3D and 0x3C for a write command.

By default, the PmodCMPS starts out in Single Measurement mode so that the compass takes a single measurement, sets the Data Ready pin high, and then places itself into Idle Mode. While in Idle Mode, major sources of power consumption are (not surprisingly) disabled, such as the internal ADC which collects the voltage measurements. However, you can still access all of the registers with their most recent data value through the I<sup>2</sup>C

bus. To change the PmodCMPS from idle mode back into Single Measurement or Continuous Measurement mode, the user must write to the Mode Register (0x02).

When reading data from the PmodCMPS, all six data registers, corresponding to the upper and lower bytes of each Cartesian coordinate direction, must be read. Since the internal register address pointer automatically increments after a register has been successfully read, it is possible to read from all six registers with a single command. An example how this might look is given below:

| Command byte |       |    |    |    |     |    | Address byte |       |    |    |    |    |    |    |    |    |        |
|--------------|-------|----|----|----|-----|----|--------------|-------|----|----|----|----|----|----|----|----|--------|
| 0            | 0     | 1  | 1  | 1  | 1   | 0  | 1            | (ACK) | 0  | 0  | 0  | 0  | 0  | 0  | 1  | 1  | (ACK)  |
| MSE          | MSB X |    |    |    |     |    |              | LSB X |    |    |    |    |    |    |    |    |        |
| SX           | SX    | SX | SX | sb | MSB | b9 | b8           | (ACK) | b7 | b6 | b5 | b4 | b3 | b2 | b1 | b0 | (ACK)  |
| MSE          | MSB Z |    |    |    |     |    | LSB Z        |       |    |    |    |    |    |    |    |    |        |
| SX           | SX    | SX | SX | sb | MSB | b9 | b8           | (ACK) | b7 | b6 | b5 | b4 | b3 | b2 | b1 | b0 | (ACK)  |
| MSE          | MSB Y |    |    |    |     |    | LSB Y        |       |    |    |    |    |    |    |    |    |        |
| SX           | SX    | SX | SX | sb | MSB | b9 | b8           | (ACK) | b7 | b6 | b5 | b4 | b3 | b2 | b1 | b0 | (STOP) |

Table 1. Command and address bytes. Note: SX stands for a sign extension of the sign bit (sb).

#### 2.1 Pinout Description Table

|       | H                              | eader J1            |            | Header J2  |                                               |  |  |  |  |  |
|-------|--------------------------------|---------------------|------------|------------|-----------------------------------------------|--|--|--|--|--|
| Pins  | Signal                         | Description         | Pin        | Signal     | Description                                   |  |  |  |  |  |
| 1&5   | SCL                            | Serial Clock        | 1          | DRDY       | Data Ready                                    |  |  |  |  |  |
| 2&6   | SDA                            | Serial Data         | 2          | GND        | Power Supply Ground                           |  |  |  |  |  |
| 3&7   | GND                            | Power Supply Ground | Jum        | Jumper JP1 |                                               |  |  |  |  |  |
| 4 & 8 | د ۲۰۰۶ VCC Power Supply (3.3 ک |                     | Load       | ed State   | SDA line uses a $2.2k\Omega$ pull-up resistor |  |  |  |  |  |
|       |                                |                     | Jumper JP2 |            |                                               |  |  |  |  |  |
|       |                                |                     | Load       | ed State   | SCL line uses a $2.2k\Omega$ pull-up resistor |  |  |  |  |  |

Table 1. Connector J1: Pin descriptions as labeled on the Pmod.

The PmodCMPS also offers a self test mode to help calibrate any data that is being received from the module.

Any external power applied to the PmodCMPS must be within 2.16V and 3.6V; therefore, when using Pmod headers on Digilent system boards, the supply voltage must be at 3.3V.

## 3 Physical Dimensions

The pins on the pin header are spaced 100 mil apart. The PCB is 0.8 inches long on the sides parallel to the pins on the pin header and 0.8 inches long on the sides perpendicular to the pin header.

# **X-ON Electronics**

Largest Supplier of Electrical and Electronic Components

Click to view similar products for Magnetic Sensor Development Tools category:

Click to view products by Digilent manufacturer:

Other Similar products are found below :

AS5045 DB V2 AS5134 AB MMC5633NJL-B ROTATEKNOBANGLE2GOTOBO1 MIKROE-1647 MIKROE-1646 EVAL-CN0332-PMDZ AS5510-SO\_EK\_AB AS5510-WL\_EK\_DB ADA4571R-EBZ AS5170A-SO\_EK\_AB 4366 AS5013-QF\_EK\_AB AS5040 AB AS5040 DB V2 AS5040-SS\_EK\_PB AS5045 AB AS5047D-TS\_EK\_AB AS5048A-EK-AB-STM1.1 AS5048A-TS\_EK\_AB AS5048-TS\_EK\_DB AS5050A-QF\_EK\_AB AS5132 AB AS5132 DB AS5132 PB AS5140 DB AS5145B-EK-AB-STM1.0 AS5147P-TS\_EK\_AB AS5162-EK-AB AS5172B-TS\_EK\_AB AS5247-MF\_EK\_SB AS5247U-TQ\_EK\_AB AS5247U-TQ\_EK\_SB AS5262-MF\_EK\_AB AS5311-TS\_EK\_AB AS5510-SOIC8-AB AS5600-SO\_EK\_AB AS5600-SO\_EK\_ST AS5601-SO\_EK\_AB AS5601-SO\_EK\_ST AS5601-SO\_EK\_ST AS5600-SO\_EK\_ST AS5602-SD\_EK\_ST AS5602-SD\_EK\_ST AS5602-SD\_EK